HYDERABAD – Session plénière d'ouverture du GAC Vendredi 4 novembre 2016 – 09h00 à 09h30 IST ICANN57 | Hyderabad, Inde

PERSONNE NON IDENTIFIÉE : Je vous demande de prendre vos places. Nous allons commencer la séance dans quelques minutes. Veuillez vous asseoir, s'il vous plait.

PRÉSIDENT SCHNEIDER : Bonjour à tous. Merci d'avoir pris vos places. Bienvenue à la réunion numéro 57 de l'ICANN et du GAC à Hyderabad. J'espère que vous aurez un voyage, un bon voyage pour arriver jusqu'ici et j'espère aussi que vous serez prêts à discuter les questions prévues. Nous serons bien occupés pendant ces journées ainsi que des semaines et même des mois. Nous allons commencer comme d'habitude où on est assis, qui nous sommes. C'est toujours un enjeu, parce qu'on n'a pas… Pardon, les noms ne sont pas signalés et donc, on n'a pas les identificateurs. Alors, je vous demande de vous présenter. Je vais prendre note de qui vous êtes et où vous êtes. Je vous prie de prendre la même place tous les jours pour savoir où vous êtes et éviter les confusions.

*Remarque : Le présent document est le résultat de la transcription d'un fichier audio à un fichier de texte. Dans son ensemble, la transcription est fidèle au fichier audio. Toutefois, dans certains cas il est possible qu'elle soit incomplète ou qu'il y ait des inexactitudes dues à la qualité du fichier audio, parfois inaudible ; il faut noter également que des corrections grammaticales y ont été incorporées pour améliorer la qualité du texte ainsi que pour faciliter sa compréhension. Cette transcription doit être considérée comme un supplément du fichier mais pas comme registre faisant autorité.*

Je vais donc demander aux membres du panel de se présenter pour savoir de qui il s'agit.

OLOF NORDLING : Je vais commencer par l'expérience tout d'abord, parce que comme je l'ai dit, je m'appelle Olof Nordling. C'est ce que dit mon passeport d'ailleurs. Et je suis le responsable du soutien du personnel de l'ICANN au GAC, mais je ne suis pas tout seul, parce que je fais absolument confiance à Julia Charvolen, que vous allez voir au fond de la salle. Je vous demande de faire un exercice et tournez la tête pour voir Julia et Gulten Tepe aussi.

Voilà.

Puis, vous pouvez continuer à droite, Fabien Betremieux, qui fait partie du groupe de travail de la sécurité publique.

TRACEY HIND : Bonjour. Je m'appelle Tracey Hind, de l'ACIG – le secrétariat indépendant du GAC.

OLGA CAVALLI: Bonjour à tous. Je m'appelle Olga Cavalli. Je représente l'Argentine.

TOM DALE : Bonjour. Je m'appelle Tom Dale. Et comme Tracey, je fais partie de l'ACIG, le secrétariat indépendant du GAC. Si vous avez des questions, des plaintes, des doutes ou des félicitations aussi, vous pouvez vous adresser à Tracey, à moi-même ou aux membres du personnel, surtout pour ceux qui viennent dans ces réunions pour la première fois. Alors, n'hésitez pas à nous consulter.

- PRÉSIDENT SCHNEIDER : Je m'appelle Thomas Scheiner. Je suis le représentant de la Suisse. Je suis le président du GAC depuis 2014, ça fait deux ans jusqu'à présent.
- GEMA CAMPILLOS : Bonjour. Je m'appelle Gema Campillos. Je suis une des viceprésidentes du GAC.
- WANAWIT AHKUPUTRA : Bonjour, je m'appelle Wanawit Ahkuputra. Je suis un des viceprésidents du GAC. Je viens de la Thaïlande.
- HENRI KASSEN : Bonjour à tous. Je m'appelle Henri Kassen, de la Namibie, et je travaille avec lui comme vice-président – parce qu'ils ont changé de place.

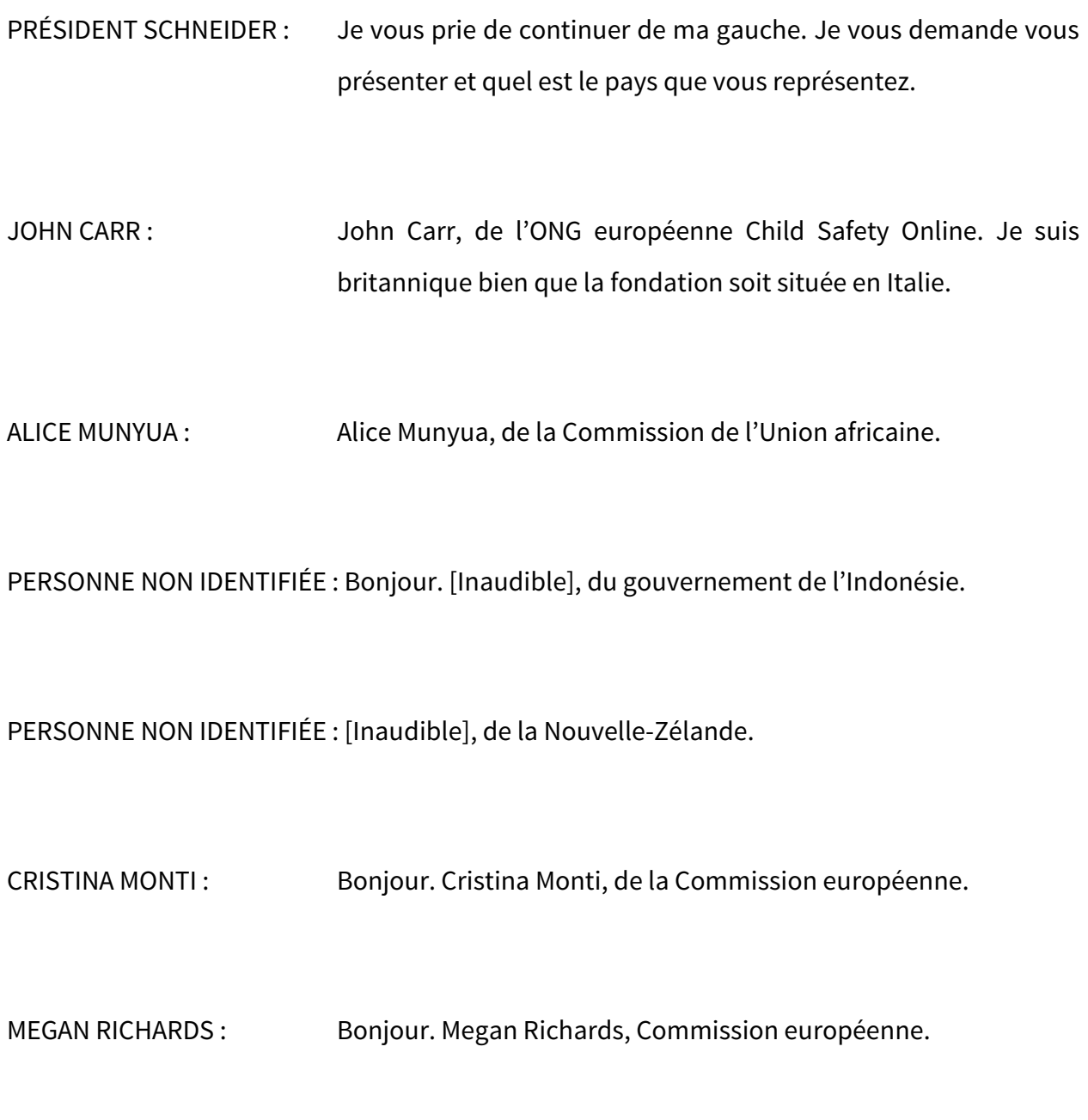

NICOLAS CABALLERO : Bonjour. Nicolas Caballero, GAC Paraguay.

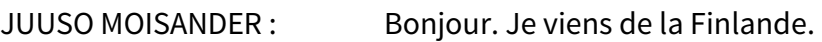

- MILAGROS CASTANON : Bonjour. Milagros Castanon, du Pérou.
- MIGUEL MUNNOZ : Bonjour. Miguel Munnoz, du Mexique
- CHRISTIAN SINGER : Bonjour. Christian Singer, de l'Autriche.
- PERSONNE NON IDENTIFIÉE : Je m'appelle Olof. Je représente l'Allemagne.
- PEDRO DA SILVA : Pedro da Silva du ministère des Affaires étrangères du Brésil.
- CARLOS FONSECA : Bonjour. Carlos Fonseca, du Brésil.

PERSONNE NON IDENTIFIÉE : Bonjour. [Inaudible], de la Russie.

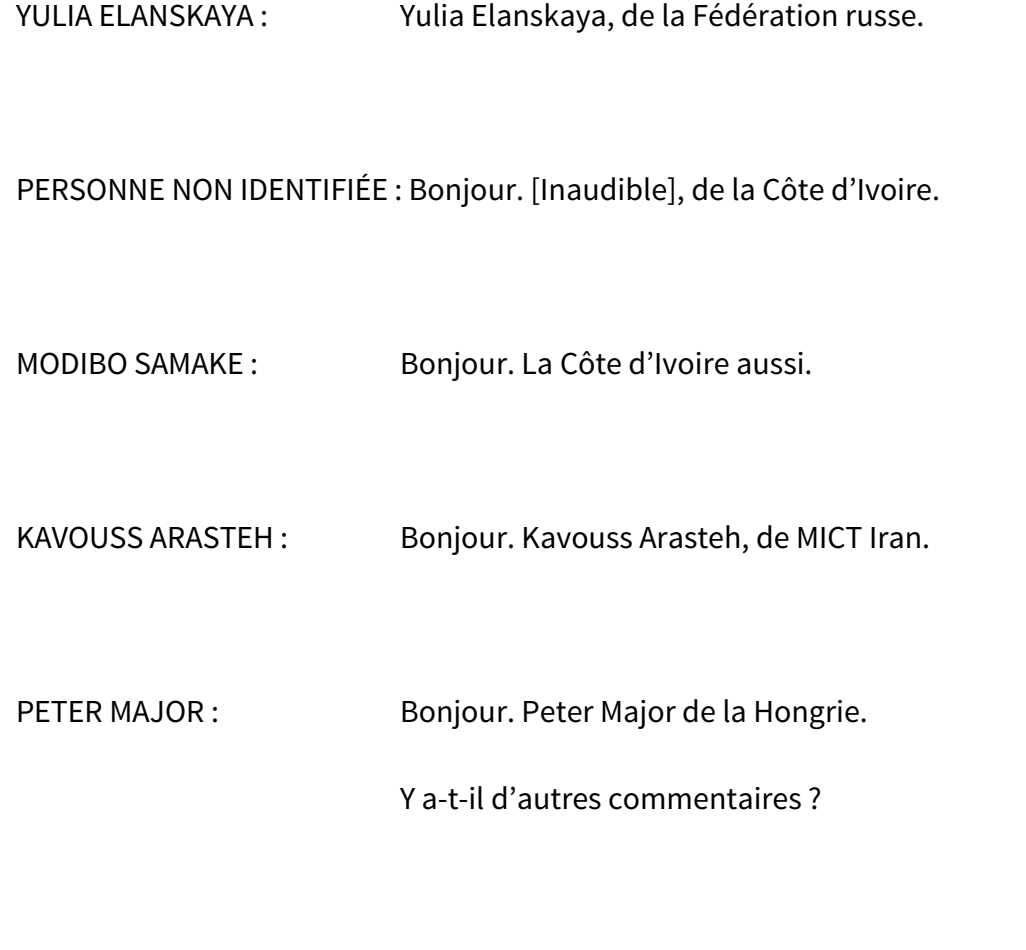

PERSONNE NON IDENTIFIÉE : Bonjour. Je représente le Singapour.

PERSONNE NON IDENTIFIÉE : Bonjour. [Inaudible], du Singapour.

RAPHAEL KOFFI : Bonjour. Raphael Koffi, d'ECOWAS, la Communauté économique des États africains occidentaux.

PERSONNE NON IDENTIFIÉE : Bonjour. Je viens de la Thaïlande.

- BRIAN BECKHAM : Bonjour. Brian Beckham, de l'OPI. Et cette semaine, je représente différentes organisations inter-gouvernementales qui n'ont pas pu assister à la réunion.
- NDORDJI NAZAIRE : Bonjour. Je m'appelle Ndordji Nazaire et je représente le Tchad.
- PAR BRUMARK : Bonjour. Par Brumark. Je représente le Niue.
- PERSONNE NON IDENTIFIÉE : Bonjour. Je représente la Chine.
- NIGEL CASSIMIRE : Bonjour. Nigel Cassimire, pardon de l'Union des télécommunications des Caraïbes.
- JOSEPH NSONGAN : Bonjour. Joseph Nsongan représentant le Cameroun.

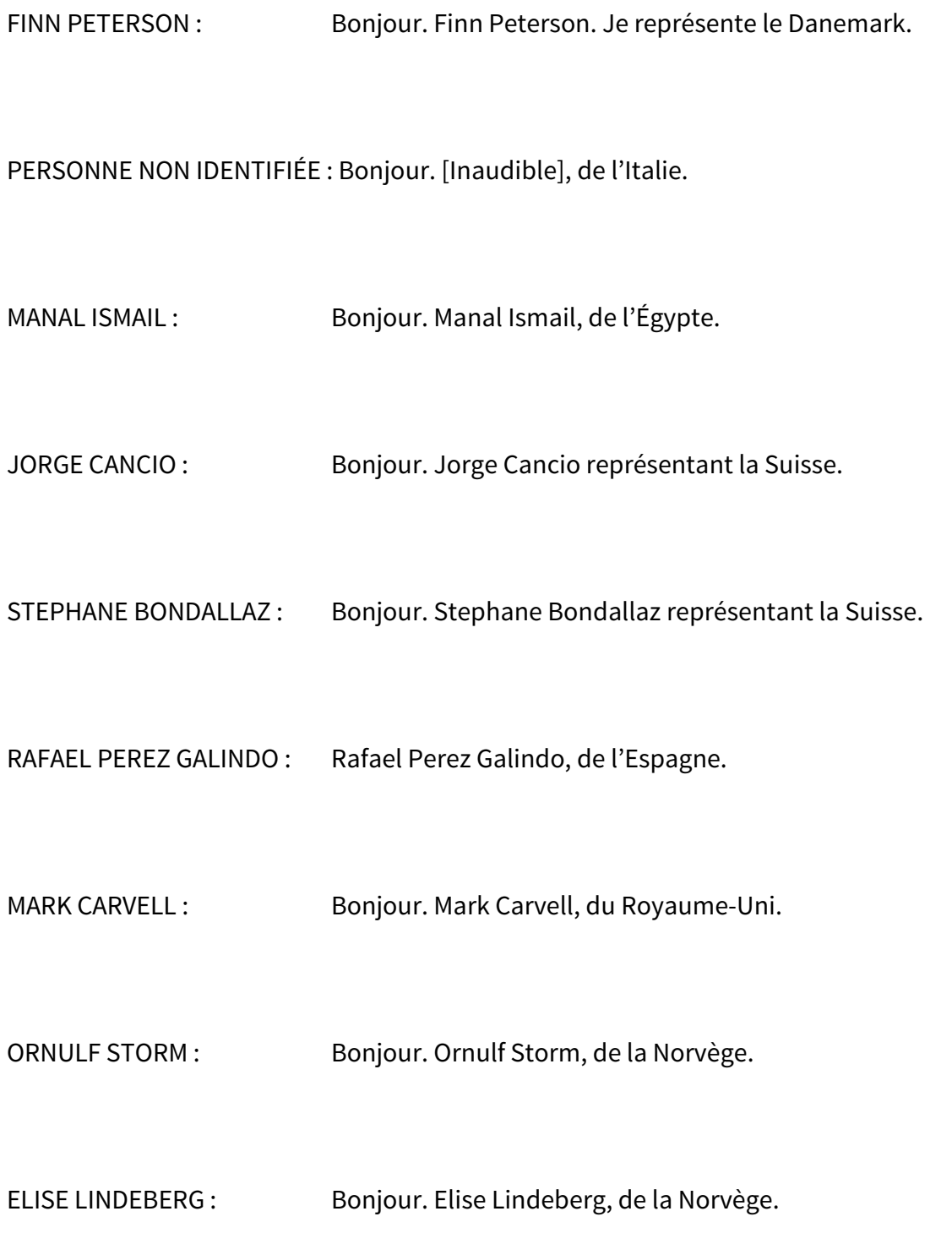

THOMAS DE HAAN : Bonjour. Thomas de Haan, du gouvernement des Pays-Bas.

PERSONNE NON IDENTIFIÉE : Bonjour. [Inaudible], du ministère de modernisation de l'Argentine.

PERSONNE NON IDENTIFIÉE : Bonjour. Minist♪8re des télécommunications, Argentine.

PERSONNE NON IDENTIFIÉE : Bonjour. Je viens de Hong Kong, Chine.

TONY KWONG : Bonjour. Tony Kwong, de Hong Kong.

PERSONNE NON IDENTIFIÉE : Bonjour. Je représente le Japon.

SHIN TAKAMURA : Je représente le Japon également.

PERSONNE NON IDENTIFIÉE : Bonjour. [Inaudible], de la Chine.

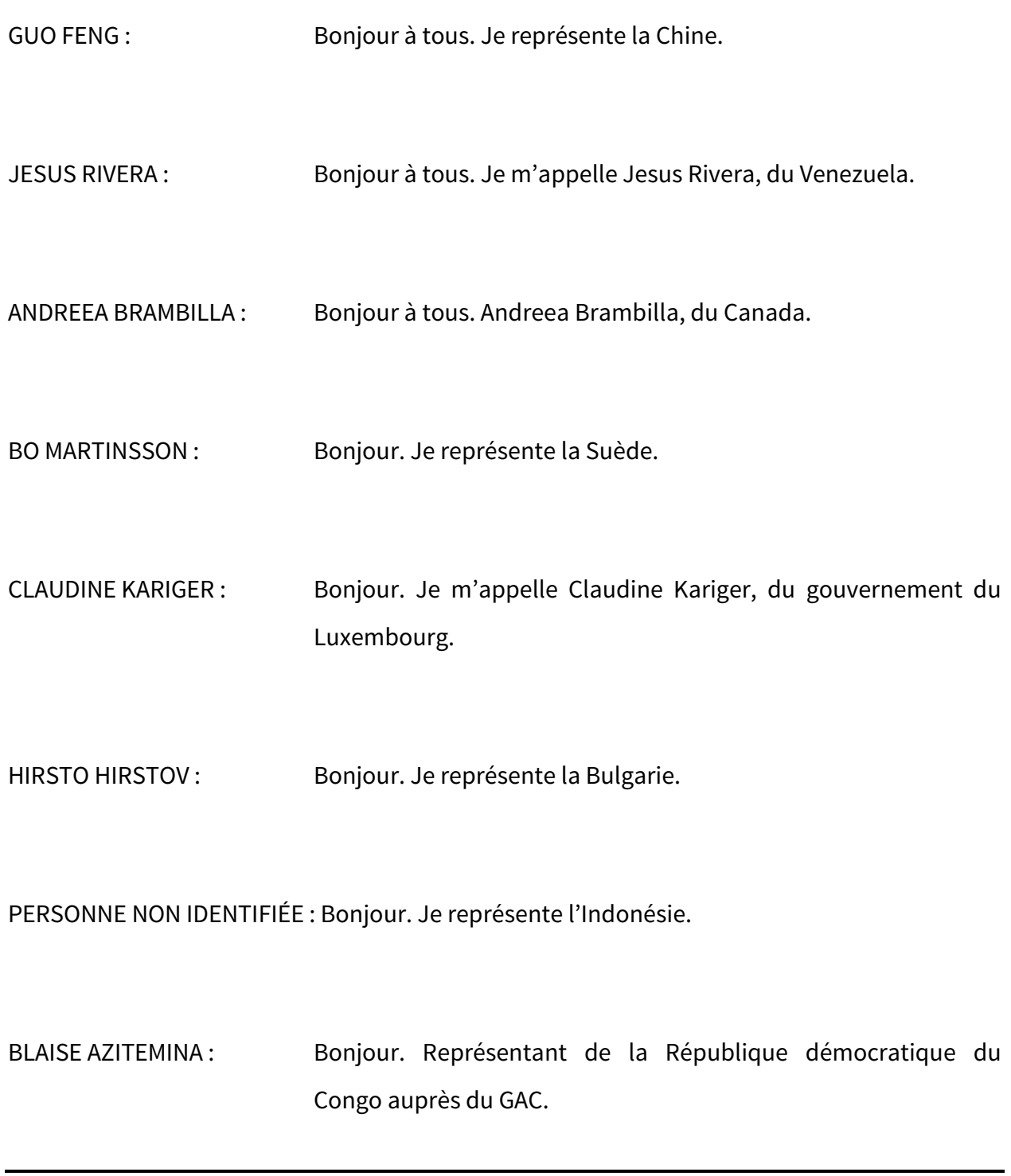

PERSONNE NON IDENTIFIÉE : Bonjour. Je représente la Palestine.

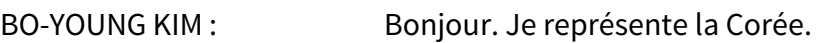

- WAHKEEN MURRAY : Bonjour. Je représente la Jamaïque.
- JOSEPH KIHANYA : Bonjour. Joseph Kihanya, du Kenya.
- ANNALISE WILLIAMS : Bonjour. Annalise, du gouvernement d'Israël.
- PUA HUNTER : Bonjour. Pua Hunter, des iles Cook.
- JAIFA MEZHER : Bonjour. Je représente la Colombie auprès du GAC.

PERSONNE NON IDENTIFIÉE : Bonjour. Je représente la Chine.

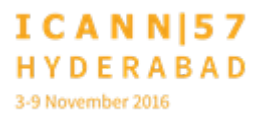

PERSONNE NON IDENTIFIÉE : Bonjour. [Inaudible]. Je représente le Burkina Faso.

PERSONNE NON IDENTIFIÉE : Bonjour. Je représente la Chine.

PERSONNE NON IDENTIFIÉE : Bonjour. Je représente la Malaisie.

PERSONNE NON IDENTIFIÉE : Bonjour. [Inaudible], de la Malaisie.

SHEPHAN HANKINSON : Bonjour. Stephan Hankinson, du Comité international de la Croix-Rouge.

PERSONNE NON IDENTIFIÉE : Bonjour. Je viens du Zimbabwe.

PERSONNE NON IDENTIFIÉE : Bonjour. Je représente l'Organisation des télécommunications du Commonwealth et je profite de l'occasion pour saluer les représentants du GAC du Commonwealth qui auront la réunion demain.

ANA NEVES : Bonjour. Ana Neves. Je représente le Portugal.

PERSONNE NON IDENTIFIÉE : Bonjour. Je représente la France.

PERSONNE NON IDENTIFIÉE : Bonjour. Je représente la République tchèque.

MORRIS LIN : Bonjour. Je représente la Taiwan.

PERSONNE NON IDENTIFIÉE : Bonjour. Je représente la Taiwan également.

RYAN CARROLL : Ryan Carroll, les États-Unis.

ASHLEY HEINEMAN : Bonjour. Ashley Heineman, des États-Unis.

FRANCIS OLIVIER CUBAHIRO : Bonjour. Je m'appelle Francis Olivier Cubahiro et je représente le Burundi.

JUSTIN RUGONDIHENE : Bonjour. Je représente le Rwanda.

## PRÉSIDENT SCHNEIDER : Merci beaucoup.

 $[...]$ 

Nous n'avons pas d'observateurs, mais maintenant, nous ne sommes… Ceci nous amène à un plus grand nombre de membres et à trente-cinq observateurs.

La France, vous avez la parole.

[…]

TOM DALE : Merci Thomas. Normalement, le secrétariat vous donne un panorama général de l'organisation de la réunion et du programme ou l'ordre du jour. Je ne sais pas si vous savez qu'il n'y a pas de réunion standard de l'ICANN, parce que maintenant, on a différents types de réunions. Il y a trois différents types de réunions pendant l'année et il y a eu pas mal de changement. Il y a toujours des changements, parce que le travail est toujours en cours et tout n'est pas si bien défini, mais on doit voir comment le GAC peut participer à ces réunions de l'ICANN, comme celle-ci à Hyderabad. Et il y a un ordre du jour plus détaillé qui vous a été envoyé il y a deux ou trois semaines. Vous devez voir ces

documents ainsi que le programme qui apparait sur le site web de l'ICANN, qui est divisé par salle ou comme vous voudrez. Il n'y a pas encore une application pour le GAC, mais il y en a une pour ICANN 57 que vous pouvez utiliser d'ailleurs.

Cette réunion du GAC à Hyderabad est la première des réunions C. Vous savez que maintenant on a les réunions A, B et C. Voilà. On est à la réunion C qui est un peu plus longue de ce à quoi on était habitué. Il y a aussi l'assemblée générale de l'ICANN. Il y aura aussi une présentation où l'ICANN expliquera son travail.

Et pour ce qui est du GAC, le travail est divisé entre les groupes de travail de l'ICANN – que vous savez qu'ils se sont réunis hier dans la salle et qui vont présenter le rapport dans la plénière du GAC. Il y aura aussi différentes plénières du GAC, en démarrant aujourd'hui. Cette semaine, il y aura plusieurs séances intercommunautaires sur des questions qui nous intéressent tous et il y aura différents membres de la communauté qui vont participer ainsi que des membres du GAC. Car on a fait beaucoup de suggestions et il y a un grand intérêt à accueillir ces réunions pour traiter ces questions de beaucoup d'intérêt : l'utilisation des noms de domaine, le WHOIS et les régions faiblement desservies.

Il y a plusieurs membres du GAC qui voudront peut-être participer à d'autres séances et nous allons, nous avons plutôt envoyé des documents d'information leur permettant de savoir quelle est la réunion à laquelle ils veulent assister.

Je veux dire aussi qu'il y aura des élections du vice-président du GAC lundi. Tracey va nous en parler. Dans la rédaction du communiqué du GAC, parce qu'on ne serait pas le GAC si on ne rédige pas de communiqué. Eh bien, ce sera mardi après-midi. J'ai distribué à la liste de diffusion du GAC récemment ce que nous pouvons appeler la version zéro pour analyser la rédaction. On n'a pas encore reçu de commentaires, mais il y a eu des développements durant les derniers jours. Alors, il faudrait préparer une nouvelle version préliminaire et la distribuer aux membres du GAC pour voir ce qu'ils en pensent. Ce serait la version zéro plus un, quelque chose du genre. Ce sera prêt pour demain.

Enfin, il y a des séances importantes le dernier jour de réunion du GAC, à savoir mercredi de la semaine prochaine. Il y aura des activités de diffusion externe qui sont programmées par notre hôte indien et il y a des réunions spécifiques du GAC qui sont très importantes. Alors, les membres peuvent analyser toutes ces réunions et voir comment on arrive à la fin de la semaine. Je vais passer la parole à Tracey, membre d'ACIG, qui va nous parler des élections.

TRACEY HIND : Bonjour. Merci. Je veux parler de deux choses. Tout d'abord, des élections et puis, l'assistance. Cette année, comme vous le savez, il y a différents documents de procédure envoyés par Michelle Scott-Tucker, qui est à Melbourne. Il y a des élections ouvertes pour la, pour les vice-présidences du GAC qui vont commencer leur mandat à Copenhague. Il y a six candidats. On peut faire le vote électronique. Cette période a commencé le 17 octobre et elle sera clôturée aujourd'hui même, à minuit. Alors, la période de vote électronique finit aujourd'hui, à minuit. Si vous voulez le faire vous-même ou d'autres membres du GAC qui ne participent pas en personne, eh bien il faut voter avant minuit. N'oubliez pas que le vote électronique doit être envoyé à Michelle, à l'adresse [michelle@cig.com.au](mailto:michelle@cig.com.au) avant minuit d'aujourd'hui.

> Pour ceux qui vont voter en personne, je crois qu'on le fera à 9 h 00 ou 8 h 30. 8 h 30, lundi. Aujourd'hui, on est vendredi. Alors, on a samedi, dimanche et puis, lundi 8 h 30 du matin, nous aurons les élections du GAC. Il va y avoir toutes les conditions. Il y a une liste de tous les représentants du GAC qui peuvent voter. Ils peuvent s'approcher et émettre le vote. L'urne sera ici, face à Tom. Souvenez-vous de venir lundi matin à 8 h 30 pour voter. Je vous demande de ne pas arriver en retard, car le vote sera émis à 8 h 30.

Dès que cette période de vote sera terminée, on va compter les votes, on va déterminer et annoncer les vainqueurs, et il y aura aussi un espace dans notre ordre du jour avant le déjeuner pour en parler. Espérons bien que s'il y a une égalité pour le cinquième siège, il va falloir faire une nouvelle série d'élections. On est préparé pour cela. Nous espérons que ce ne sera pas nécessaire, mais éventuellement, nous vous donnerons les instructions correspondantes.

Je veux vous rappeler très brièvement que les membres du GAC qui peuvent voter, pardon les membres du GAC peuvent voter. Les observateurs ne peuvent pas voter. Le personnel et le secrétariat ne peuvent pas voter non plus et le président et les vice-présidents peuvent le faire. Il y a des nominations qui ont des listes de représentants, mais c'est un représentant par pays qui peut voter, même si dans la liste de représentants il y en a plus d'un. J'ai ici une liste qui dit qui peut voter et qui ne peut pas voter. Alors, on va marquer la personne qui vient voter et s'il y a des chevauchements, on va vous le dire. Voilà pour ce qui est des élections.

Maintenant, je veux vous mentionner la question de l'assistance. Mes collègues du personnel de soutien de l'ICANN vont présenter une liste de présence. Je vous demande d'inclure votre nom et aussi, pour connaitre les coordonnées des assistants – eh bien, la dernière fois, on vous a demandé de

mettre votre carte de présentation dans cette boite ou dans un sac plutôt qui sera sur une des tables noires qui sont derrière face aux cabines d'interprétation. Nous vous demandons donc de mettre là-dedans votre carte personnelle, votre carte de présentation, pour savoir qui a assisté et qui n'a pas assisté. Alors, si on n'a pas vu ou pas pu compléter la feuille de présence, nous saurons que vous étiez là.

Vous savez bien qu'il y a un prix. Je ne sais pas si vous pouvez le voir, mais c'est une très belle pièce artisanale indienne. Je crois que – eh bien, on pourrait mettre des chocolats dessus, même de la bijouterie. Vous pouvez l'utiliser pour ce que vous voudrez. C'est très joli et ceci sera donné vendredi – mercredi pardon – pendant la réunion de clôture.

J'ai distribué plusieurs copies de ce document, c'est-à-dire je les ai placées sur les tables qui sont derrière. Je vais en imprimer davantage. Il s'agit d'un document que nous partageons avec nous, qui nous parle des points de contact du GAC pour les différents PDP et les différents groupes de travail intercommunautaires. Vous savez les autorités dans ce cas sont des bénévoles. Alors, nous allons donc fait ce registre écrit pour que vous puissiez les contacter si cela vous intéresse.

PRÉSIDENT SCHNEIDER : Merci Tracey. Vous avez des questions sur cet aspect lié à la logistique et à l'organisation ? Sinon, si vous n'avez de questions maintenant et vous les posez plus tard, bien entendu, vous pourrez les poser quand même. Je vous demande de contacter le président, les vice-présidents ou quelqu'un du personnel, ou du secrétariat ou un collègue qui est assis à vos côtés pour poser vos questions.

## **[FIN DE LA TRANSCRIPTION]**